# **Update or add DSHIP-Device Operations for past legs**

All device operations of the DSHIP-ActionLog for all legs are directly available via [SENSOR.awi.de](http://SENSOR.awi.de) (under the Actions-Tab of each device) and will also be available via PANGAEA after each leg (<https://www.pangaea.de/expeditions/byproject/MOSAiC> ).

### Submitting the corrections to PANGAEA

If you need to change or add a device operation for a past expedition leg please use the submit form at [https://www.pangaea.de/submit/.](https://www.pangaea.de/submit/)

You can login using your ORCID iD or create a new user account. You will need this account later on again when publishing your data via PANGAEA.

PANGAEA doesn't have a dedicated metadata submission form, so data submission form needs to be used, which requires to fill in fields like **Title** (e.g. Update or add DSHIP-Device Operations for Leg XXX of MOSAiC expedition) and **Abstract** (please paste any text, it will be discarded).

Select the project "MOSAiC: Multidisciplinary drifting Observatory for the Study of Arctic Climate". At the last page of the submission form please leave a comment to the PANGAEA editors with your instructions regarding the addition / correction.

## **Requirements**

When updating an existing device operation please state the device operations ID and only those attributes you would like to change. See table below for all attributes.

You can also add new actions to an existing device operation (see last column).

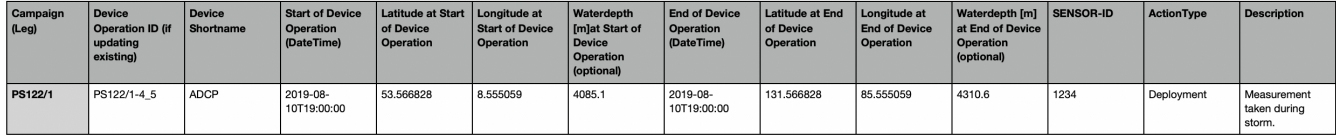

Please provide the information in a TAB-separated list including a header line stating the attributes. Examples:

#### **Updating an existing Device Operation (download an example file [example\\_1.txt\)](https://spaces.awi.de/download/attachments/342589844/example_1.txt?version=1&modificationDate=1611737668732&api=v2):**

Device Operation ID Start of Device Operation Longitude at Start of Device Operation Latitude at Start of Device Operation

PS122/1-4\_3 2019-08-10T19:00:00 54.566828 9.555059

#### **Adding a new Device Operation to an expedition leg (download an example file [example\\_2.txt](https://spaces.awi.de/download/attachments/342589844/example_2.txt?version=2&modificationDate=1611743761939&api=v2)):**

Campaign Device Operation ID Device Shortname Start of Device Operation Longitude at Start of Device Operation Latitude at Start of Device Operation End of Device Operation Longitude at End of Device Operation Latitude at End of Device Operation

PS122/1 NEW csuportablesampler 2019-11-10T19:00:00 132.566828 78.555059 2019-11-10T19:30: 00 132.576828 78.565059 5161 deployment

Campaign Device Operation ID Device Shortname Start of Device Operation Longitude at Start of Device Operation Latitude at Start of Device Operation ActionType

PS122/2 NEW snow\_sampler\_glove 2019-12-01T10:00:00 133.566828 80.555059 Deployment 6140

#### **When adding an action to an existing Device Operation please leave a comment (download an example file [example\\_3.txt](https://spaces.awi.de/download/attachments/342589844/example_3.txt?version=1&modificationDate=1611743879923&api=v2)):**

e.g. 'Please add following action to device operations with ID PS122/1-5\_10'

Device Operation ID Start of Action Longitude at Start of Action Latitude at Start of Action ActionType Description

PS122/1-5\_10 2019-11-10T20:00:00 133.566828 80.555059 Calibration First calibration failed

## Processing your request

The PANGAEA-Team will keep you informed about the progress of the submitted request via the ticket system. You will be notified via the e-mail address associated with your PANGAEA account. PANGAEA editors take further actions to update the event list in PANGAEA as well as update the information for devices in [SENSOR.awi.de.](http://SENSOR.awi.de)

Please be informed that it is not possible to update or add device operations to the original DSHIP ActionLog (available via [https://dship.awi.de/dship](https://dship.awi.de/dship-extraction-ps/)[extraction-ps/](https://dship.awi.de/dship-extraction-ps/)).